# Autodesk AutoCAD Crack Gratis [Mac/Win] (Mas reciente)

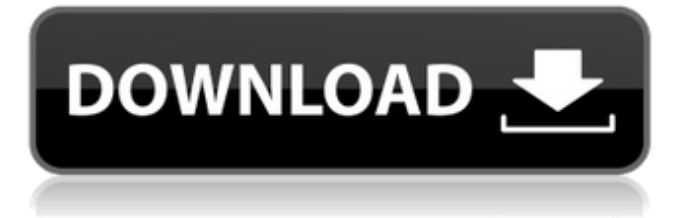

## **AutoCAD Crack + [32|64bit]**

Aunque AutoCAD se desarrolló inicialmente para su uso como una aplicación de escritorio para propietarios de computadoras personales, desde entonces la empresa ha ampliado las capacidades del programa a otras plataformas, incluidos los teléfonos inteligentes. Además, AutoCAD es compatible con muchos de los otros productos de Autodesk, incluido Macromedia FreeHand, por lo que también se puede usar para editar animaciones, videos y edición y composición de videos. AutoCAD y AutoCAD LT se han incluido con el software de licencias para el software CAD de Autodesk desde 1991 y desde 2008, cuando Autodesk hizo el cambio al modelo de licencias por puesto, AutoCAD se ha incluido con AutoCAD LT. El software está disponible para plataformas Windows y macOS. Algunos proveedores de CAD de terceros (como AutoDesk) también ofrecen integración con otros productos de Autodesk, como AutoCAD LT, y con software y hardware de otros proveedores. AutoCAD es compatible con las siguientes aplicaciones de software. AutoCAD R19 AutoCAD 2009 AutoCAD LT 2009 AutoCAD 2012 AutoCAD LT 2012 R20 AutoCAD LT 2013 AutoCAD C20.6 AutoCAD LT C20.6 AutoCAD C20.8 AutoCAD LT R19 AutoCAD LT C20.6 AutoCAD LT C20.8 AutoCAD LT AutoCAD LT AutoCAD LT AutoCAD LT AutoCAD LT AutoCAD LT AutoCAD LT AutoCAD LT AutoCAD LT AutoCAD LT R19 AutoCAD LT C20.6 AutoCAD LT C20.8 AutoCAD LT AutoCAD LT AutoCAD LT AutoCAD LT AutoCAD LT AutoCAD LT AutoCAD LT AutoCAD LT AutoCAD LT AutoCAD LT AutoCAD LT AutoCAD LT R19 AutoCAD LT C20.6 AutoCAD LT C20.8 AutoCAD LT AutoCAD LT AutoCAD LT AutoCAD LT AutoCAD LT AutoCAD LT AutoCAD LT

#### **AutoCAD Crack + Torrente [Win/Mac] (finales de 2022)**

Características AutoCAD ofrece una variedad de características que van más allá de las de la mayoría de los otros programas de CAD 2D. Las características incluyen: Acróbata Entrada dinámica Contexto del dibujo Modelado Geométrico Vista de diseño Modelado paramétrico Juego de sábanas Vista de hoja Instrumentos Tecnología vectorial Historial de versiones Acrobat permite a los usuarios crear documentos digitales basados en PDF. La vista interactiva y programable muestra el documento tal como estaba en su creación, lo que permite realizar cambios en su creación. Proporciona la capacidad de agregar, editar y eliminar contenido. El contexto de dibujo se utiliza para funciones de dibujo estándar, como líneas y arcos. Drawing Context tiene una escala de dibujo, que es una fracción del tamaño real del objeto; una unidad universal utilizada para medir la distancia, como milímetros, centímetros, metros y pies. El contexto también tiene un sistema de coordenadas, en el que el eje X-Y es paralelo al borde del papel. Hay tres tipos de contextos de dibujo: 1 punto: cada dimensión es una serie de puntos a lo largo de la ruta de la línea/arco 2 puntos: Cada dimensión es una serie de puntos a lo largo de la trayectoria de la línea/arco 3 puntos: cada dimensión es una serie de puntos a lo largo de la ruta de la línea/arco, y el centro se coloca al final del dibujo El modelado de geometría permite a los usuarios crear formas geométricas complejas, como la capacidad de rotar, escalar, mover y ajustar las formas. Esta herramienta de dibujo permite la creación de modelos de geometría cerrada y abierta utilizando polilíneas y polilíneas con bordes barridos (personalizados). AutoCAD permite a los usuarios importar y exportar dibujos a archivos DXF. Puede importar y exportar los siguientes formatos de archivo: Archivos de

dibujo de AutoCAD (DWG) Formato de intercambio de gráficos de AutoCAD (DXF) Archivos de geometría de AutoCAD (GN) Archivos de mapas de AutoCAD (MAPA) AutoCAD Mecánico (MDL) Vista de hoja se utiliza para ver dibujos en hojas de papel.Vista de hoja es una combinación de objetos vectoriales y de mapa de bits que permite a los usuarios ver un dibujo en cualquier número de hojas, así como una combinación de las hojas para crear una sola vista. Esta función permite al usuario convertir un dibujo en un dibujo físico utilizando recortes de papel. El sistema AutoCAD también admite el modelado paramétrico, donde los objetos se pueden diseñar, imprimir y cortar a partir de un solo modelo de plantilla, lo que permite a los usuarios crear complejos 27c346ba05

## **AutoCAD Gratis [Actualizado-2022]**

Cierre todos los archivos de Autocad que pueda tener abiertos y espere a que Autocad cargue el archivo .scad. Haga doble clic en el archivo de Autocad y espere hasta que desaparezca la pantalla de bienvenida. Instalación Copie el archivo.exe que acaba de descargar en el escritorio y ejecútelo. El keygen de AutoCAD genera un archivo .scad que contiene un enlace al archivo .scad que debe cargar Autocad. Una vez que Autocad cargue el archivo.scad, debería abrirse y estar listo para editar. El archivo.scad es la parte clave del producto y no se puede modificar ni reproducir sin el archivo.scad. El keygen de Autocad no se encontrará en Autodesk Autocad App Center. Es una aplicación independiente que debe descargarse de este sitio web. Historial de versiones Versión 4.3.3 (incluida con Autodesk AutoCAD 2018) Versión 4.2.1 (agregada al sitio el 10 de mayo de 2017) Versión 4.1.1 (lanzada el 3 de enero de 2017, con corrección de errores) Versión 4.0.1 (lanzada el 10 de agosto de 2016) Versión 3.9.2 (lanzada el 5 de agosto de 2016) Versión 3.9.1 (lanzada el 19 de julio de 2016) Versión 3.9 (lanzada el 17 de julio de 2016) Versión 3.8.4 (lanzada el 3 de julio de 2016) Versión 3.8.3 (lanzada el 13 de mayo de 2016) Versión 3.8.2 (lanzada el 24 de abril de 2016) Versión 3.8.1 (lanzada el 17 de abril de 2016) Versión 3.8 (lanzada el 9 de marzo de 2016) Versión 3.7.2 (lanzada el 21 de febrero de 2016) Versión 3.7.1 (lanzada el 23 de enero de 2016) Versión 3.7 (lanzada el 8 de enero de 2016) Versión 3.6.4 (lanzada el 28 de diciembre de 2015) Versión 3.6.3 (lanzada el 14 de diciembre de 2015) Versión 3.6.2 (lanzada el 30 de noviembre de 2015) Versión 3.6.1 (lanzada el 15 de noviembre de 2015) Versión 3.6 (lanzada el 13 de noviembre de 2015) Versión 3.5.2 (lanzada el 6 de noviembre de 2015) Versión 3.5.1 (lanzada el 26 de octubre de 2015

#### **?Que hay de nuevo en el?**

Envíe e incorpore rápidamente comentarios en sus diseños. Importe comentarios desde papel impreso o archivos PDF y agregue cambios a sus dibujos automáticamente, sin pasos de dibujo adicionales. (video: 1:15 min.) Nueva creación UML de Archimate: Archimate ahora crea automáticamente diagramas UML a partir de diseños de AutoCAD anotados, lo que le permite ver e interactuar con su diseño a medida que lo dibuja. Archimate ahora crea automáticamente diagramas UML a partir de diseños de AutoCAD anotados, lo que le permite ver e interactuar con su diseño mientras lo dibuja. Dibujo con el Centro de diseño: El Centro de diseño incluye más herramientas de diseño, incluidos bloques, una paleta de estilos de dibujo y plantillas de dibujo. Para acceder a estos, simplemente seleccione la pestaña Design Center en la cinta. El Centro de diseño incluye más herramientas de diseño, incluidos bloques, una paleta de estilos de dibujo y plantillas de dibujo. Para acceder a estos, simplemente seleccione la pestaña Design Center en la cinta. Gestión de capas de CAD con el nuevo CadLayerManager: hay más capas de CAD visibles en el LayerManager, y puede asignar y gestionar varias capas. Una opción para mostrar las capas de CAD está disponible en LayerManager y el método abreviado de teclado Ctrl+Tab recorrerá las capas de CAD actuales. Hay más capas de CAD visibles en LayerManager, y puede asignar y administrar varias capas. Una opción para mostrar las capas de CAD está disponible en LayerManager y el método abreviado de teclado Ctrl+Tab recorrerá las capas de CAD actuales. Pizarras en el LayerManager: muestre pizarras CAD para ayudarlo a realizar un seguimiento de todos los cambios de diseño. Véalos en LayerManager, y puede cambiar el tamaño del tablero para acomodar sus

dibujos. La configuración de la pizarra también se recuerda, por lo que puede mostrar la misma pizarra más tarde sin ningún aviso. Muestre pizarras CAD para ayudarlo a realizar un seguimiento de todos sus cambios de diseño. Véalos en LayerManager, y puede cambiar el tamaño del tablero para acomodar sus dibujos.La configuración de la pizarra también se recuerda, por lo que puede mostrar la misma pizarra más tarde sin ningún aviso. Representación de texto con Mostrar/Ocultar vista previa de texto: la visibilidad del texto de AutoCAD cambia a medida que lo dibuja, para que siempre tenga un vistazo a su texto más reciente. La visibilidad del texto de AutoCAD cambia a medida que lo dibuja, por lo que siempre puede ver su texto más reciente. Grupos en LayerManager: agrupe las capas para que sea más fácil encontrarlas y administrarlas en LayerManager. Agrupe las capas para que sea más fácil encontrarlas y administrarlas en la Capa

## **Requisitos del sistema:**

Intel® Core™ i5 Intel® Core™ i3 Procesador AMD GPU AMD 4GB RAM Disco duro de 5GB Cualquier tarjeta gráfica Windows 10, Windows 8, Windows 7, Windows Vista GOG Galaxia 3 es un juego de estrategia espacial en el que los jugadores deben construir y proteger flotas de barcos mientras evitan que sus enemigos hagan lo mismo. Construye una combinación de docenas de diferentes tipos de barcos, cada uno con una personalidad única y que se pueden usar para una variedad de propósitos.

Enlaces relacionados:

<http://lectomania.com/wp-content/uploads/2022/06/AutoCAD-36.pdf> [https://www.cameraitacina.com/en/system/files/webform/feedback/autocad\\_185.pdf](https://www.cameraitacina.com/en/system/files/webform/feedback/autocad_185.pdf) <https://lavivafashion.ie/wp-content/uploads/2022/06/AutoCAD-129.pdf> <https://kjvreadersbible.com/autocad-2020-23-1-crack-descarga-gratis-pc-windows/> [https://mandarinrecruitment.com/system/files/webform/autocad\\_135.pdf](https://mandarinrecruitment.com/system/files/webform/autocad_135.pdf) <http://cipheadquarters.com/?p=23811> <https://natsegal.com/autodesk-autocad-crack-version-completa-gratis-2022/> <https://kireeste.com/autodesk-autocad-crack-clave-de-producto-x64/> [https://kraftur.org/wp-content/uploads/2022/06/AutoCAD\\_Codigo\\_de\\_activacion\\_Desca](https://kraftur.org/wp-content/uploads/2022/06/AutoCAD_Codigo_de_activacion_Descarga_gratis_For_Windows.pdf) [rga\\_gratis\\_For\\_Windows.pdf](https://kraftur.org/wp-content/uploads/2022/06/AutoCAD_Codigo_de_activacion_Descarga_gratis_For_Windows.pdf) [https://robertasabbatini.com/autocad-crack-codigo-de-registro-descargar-mac-win-mas](https://robertasabbatini.com/autocad-crack-codigo-de-registro-descargar-mac-win-mas-reciente/)[reciente/](https://robertasabbatini.com/autocad-crack-codigo-de-registro-descargar-mac-win-mas-reciente/) <https://dialinh.com/autocad-24-2-crack-win-mac-mas-reciente/> [http://www.giffa.ru/internet-businessezine-publishing/autodesk-autocad-crack-clave-de](http://www.giffa.ru/internet-businessezine-publishing/autodesk-autocad-crack-clave-de-licencia-llena-descarga-gratis-ultimo-2022/)[licencia-llena-descarga-gratis-ultimo-2022/](http://www.giffa.ru/internet-businessezine-publishing/autodesk-autocad-crack-clave-de-licencia-llena-descarga-gratis-ultimo-2022/) [https://dbsangola.com/wp](https://dbsangola.com/wp-content/uploads/2022/06/Autodesk_AutoCAD__Crack_Gratis_Mas_reciente.pdf)[content/uploads/2022/06/Autodesk\\_AutoCAD\\_\\_Crack\\_Gratis\\_Mas\\_reciente.pdf](https://dbsangola.com/wp-content/uploads/2022/06/Autodesk_AutoCAD__Crack_Gratis_Mas_reciente.pdf) https://shapshare.com/upload/files/2022/06/8QG6uAmsGZRitOfLWZTJ\_29\_906e3bbb9 [431ab83a673c7e1996c470e\\_file.pdf](https://shapshare.com/upload/files/2022/06/8QG6uAmsGZRitQfLWZTJ_29_906e3bbb9431ab83a673c7e1996c470e_file.pdf) [https://ghanarave.com/wp-content/uploads/2022/06/Autodesk\\_AutoCAD\\_\\_Crack\\_.pdf](https://ghanarave.com/wp-content/uploads/2022/06/Autodesk_AutoCAD__Crack_.pdf) <https://sehatmudaalami65.com/autodesk-autocad-crack-descargar-2022/> <https://amtothepm.com/wp-content/uploads/2022/06/elizkeig.pdf> <https://cryptic-anchorage-25234.herokuapp.com/lyveha.pdf> <https://madisontaxservices.com/autodesk-autocad-torrent-codigo-de-activacion-2022> <https://www.amphenolalden.com/system/files/webform/satulau834.pdf>